# Package 'fabisearch'

March 15, 2022

<span id="page-0-0"></span>Title Change Point Detection in High-Dimensional Time Series Networks

# Version 0.0.4.4

Description Implementation of the Factorized Binary Search (FaBiSearch) methodology for the estimation of the number and the location of multiple change points in the network (or clustering) structure of multivariate high-dimensional time series. The method is motivated by the detection of change points in functional connectivity networks for functional magnetic resonance imaging (fMRI) data. FaBiSearch uses non-negative matrix factorization (NMF), an unsupervised dimension reduction technique, and a new binary search algorithm to identify multiple change points. It requires minimal assumptions. Lastly, we provide interactive, 3 dimensional, brain-specific network visualization capability in a flexible, stand-alone function. This function can be conveniently used with any node coordinate atlas, and nodes can be color coded according to community membership, if applicable. The output is an elegantly displayed network laid over a cortical surface, which can be rotated in the 3 dimensional space. The main routines of the package are detect.cps(), for multiple change point detection, est.net(), for estimating a network between stationary multivariate time series, net.3dplot(), for plotting the estimated functional connectivity networks, and opt.rank(), for finding the optimal rank in NMF for a given data set. The functions have been extensively tested on simulated multivariate high-dimensional time series data and fMRI data. For details on the FaBiSearch methodology, please see On-drus et al. (2021) [<arXiv:2103.06347>](https://arxiv.org/abs/2103.06347). For a more detailed explanation and applied examples of the fabisearch package, please see Ondrus and Cribben (2022), preprint.

URL <https://github.com/mondrus96/FaBiSearch>

License MIT + file LICENSE Encoding UTF-8

LazyData true

RoxygenNote 7.1.2

**Suggests** test that  $(>= 3.0.0)$ 

Config/testthat/edition 3

Imports rgl, reshape2, foreach, doParallel, doRNG, parallel, pkgmaker

**Depends**  $R$  ( $>= 3.10$ ), NMF

Author Martin Ondrus [aut, cre],

Ivor Cribben [aut]

<span id="page-1-0"></span>Maintainer Martin Ondrus <mondrus@ualberta.ca> NeedsCompilation no Repository CRAN Date/Publication 2022-03-15 22:20:02 UTC

# R topics documented:

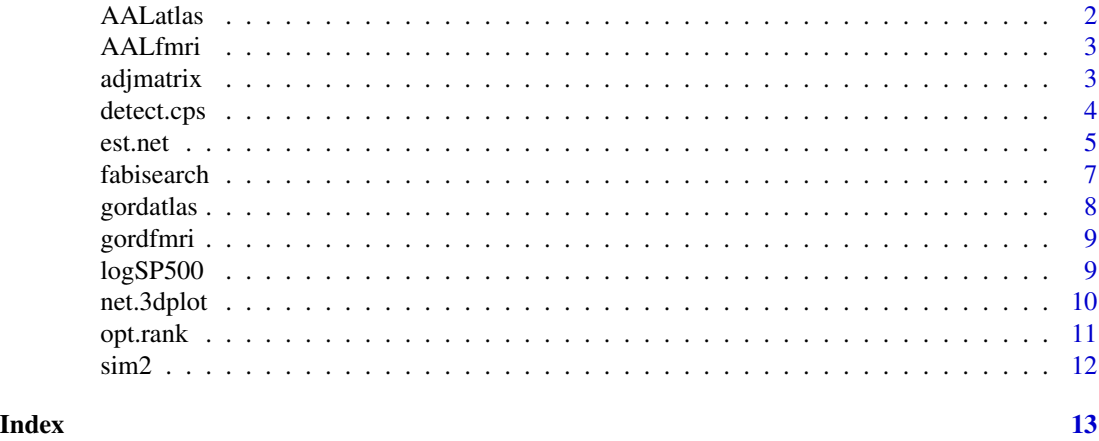

AALatlas *Automated Anatomical Labeling (AAL) atlas coordinates*

# Description

A dataframe of the Automated Anatomical Labeling (AAL) atlas from the work of Tzourio-Mazoyer et al. (2002) atlas to use with the [net.3dplot\(](#page-9-1)) function. Each row corresponds to a region of interest (ROI) to be plotted using the Montreal Neurological Institute (MNI) space. The first column corresponds to the community labels (in this atlas, there are none, therefore this column is filled with NA), and the second, third, and fourth columns correspond to the X, Y, and Z coordinates of the ROIs in MNI space, respectively. See Tzourio-Mazoyer et al. (2002) <doi:10.1006/nimg.2001.0978> for more details.

# Usage

AALatlas

# Format

A dataframe with 90 rows and 4 columns/variables.

#### Source

doi: [10.1006/nimg.2001.0978](https://doi.org/10.1006/nimg.2001.0978)

<span id="page-2-0"></span>

A data matrix of the second scan from the first subject from the NYU test-retest resting-state fMRI data set. Variables/nodes are defined using the Tzourio-Mazoyer et al. (2002) Automatic Anatomical Labeling (AAL) atlas, which can be accessed as the AALatlas dataframe.

#### Usage

AALfmri

### Format

A data matrix with 197 rows and 90 columns/variables, where each column corresponds to an ROI from the AAL atlas.

#### Source

[https://www.nitrc.org/projects/nyu\\_trt/](https://www.nitrc.org/projects/nyu_trt/)

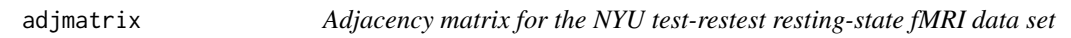

# Description

The adjacency matrix calculated from the gordfmri data set, using the Gordon atlas.

## Usage

adjmatrix

# Format

A 333 \* 333 matrix, where each entry takes a value 1 (0) if two nodes are (not) connected by an edge, using the Gordon atlas.

#### Source

[https://www.nitrc.org/projects/nyu\\_trt/](https://www.nitrc.org/projects/nyu_trt/)

<span id="page-3-1"></span><span id="page-3-0"></span>

This function detects multiple change points in the network (or clustering) structure of multivariate high-dimensional time series using non-negative matrix factorization and a binary search.

# Usage

```
detect.cps(
 Y,
 mindist = 35,
 nruns = 50,
 nreps = 100,
  alpha = NULL,
  rank = NULL,algtype = "brunet",
  testtype = "t-test"
)
```
# Arguments

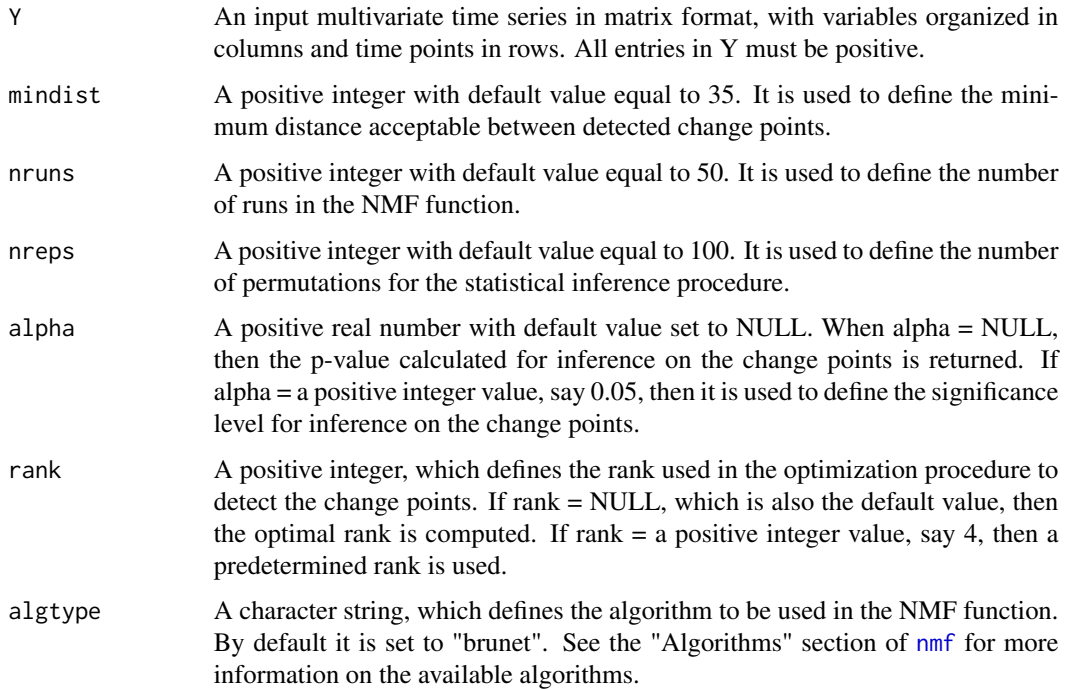

#### <span id="page-4-0"></span>est.net 5

testtype A character string, which defines the type of statistical test to use during the inference procedure. By default it is set to "t-test". The other options are "ks" and "wilcox" which correspond to the Kolmogorov-Smirnov and Wilcoxon tests, respectively.

### Value

A list with the following components :

rank: The rank used in the optimization procedure for change point detection. change\_points: A table of the detected change points where column "T" is the time of the change point and "stat\_test" is the result (either a boolean value if alpha = a positive real number, or the p-value if alpha = NULL) of the t-test.

compute\_time: The computational time, saved as a "difftime" object.

#### Author(s)

Martin Ondrus, <mondrus@ualberta.ca>, Ivor Cribben, <cribben@ualberta.ca>

#### References

"Factorized Binary Search: a novel technique for change point detection in multivariate highdimensional time series networks", Ondrus et al. (2021), <arXiv:2103.06347>.

#### Examples

```
## Change point detection for a multivariate data set, sim2, using settings:
## rank = 3, mindist = 99, nruns = 2, and nreps = 2
set.seed(123)
detect.cps(sim2, rank = 3, mindist = 99, nruns = 2, nreps = 2)
# $rank
# [1] 3
#
# $change_points
# T stat_test
# 1 101 0.3867274
#
# $compute_time
# Time difference of 0.741534 mins
```
<span id="page-4-1"></span>est.net *Sparse network estimation using non-negative matrix factorization (NMF) for data between change points*

<span id="page-5-0"></span>This function estimates sparse networks using non-negative matrix factorization (NMF) for data between change points.

# Usage

```
est.net(
 Y,
 lambda,
 nruns = 50,
 rank = "optimal",
 algtype = "brunet",
 changepoints = NULL
)
```
# Arguments

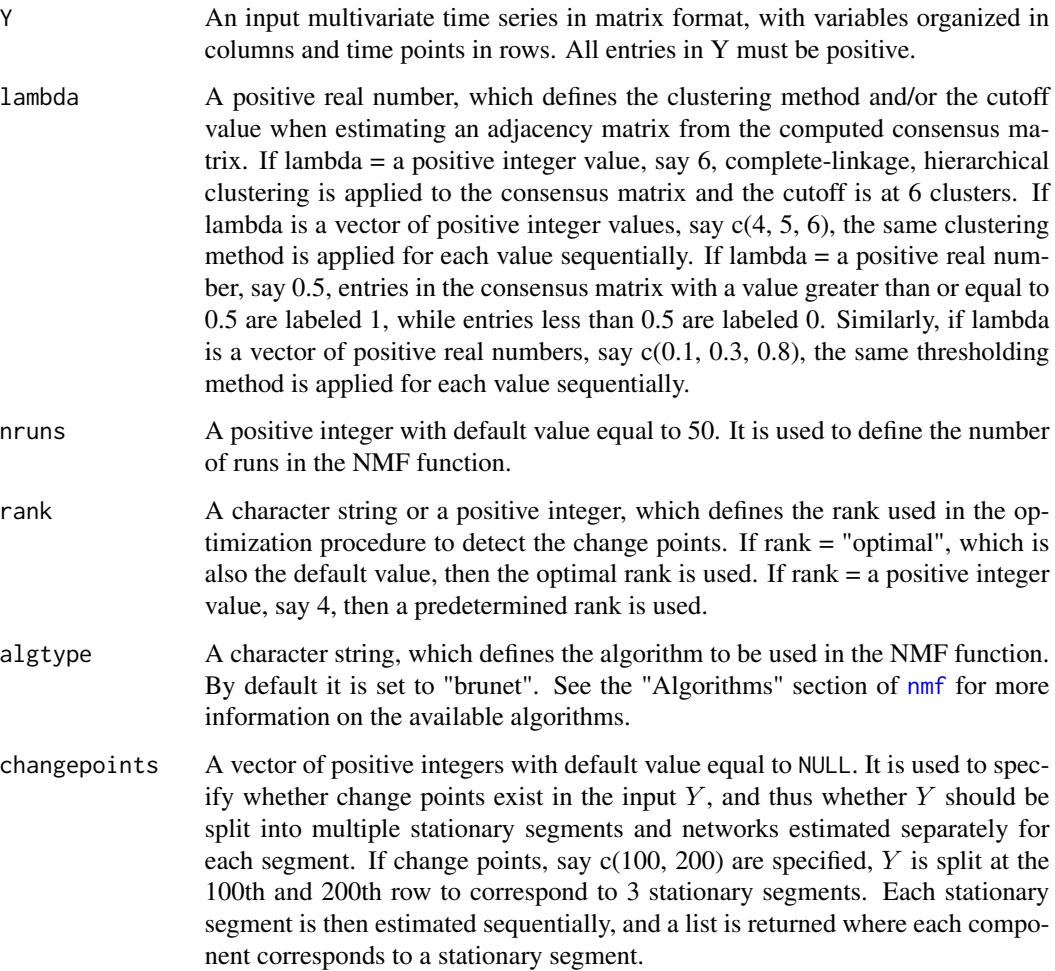

#### <span id="page-6-0"></span>fabisearch 7

#### Value

A matrix (or more specifically, an adjacency matrix) denoting the network (or clustering) structure between components of  $Y$ . If lambda is a vector, a list of adjacency matrices is returned, where each element of the list corresponds to an element in lambda.

#### Author(s)

Martin Ondrus, <mondrus@ualberta.ca>, Ivor Cribben, <cribben@ualberta.ca>

#### References

"Factorized Binary Search: a novel technique for change point detection in multivariate highdimensional time series networks", Ondrus et al. (2021), <arXiv:2103.06347>.

#### Examples

```
## Estimating the network for a multivariate data set, "sim2" with the settings:
## nruns = 10 and lambda = 0.5 where the latter specifies the cutoff based method
est.net(sim2, lambda = 0.5, nruns = 4)
```
fabisearch *Change Point Detection in High-Dimensional Time Series Networks*

#### **Description**

Implementation of the Factorized Binary Search (FaBiSearch) methodology for the estimation of the number and the location of multiple change points in the network (or clustering) structure of multivariate high-dimensional time series. The method is motivated by the detection of change points in functional connectivity networks for functional magnetic resonance imaging (fMRI) data. FaBiSearch uses non-negative matrix factorization (NMF), an unsupervised dimension reduction technique, and a new binary search algorithm to identify multiple change points. It requires minimal assumptions. Lastly, we provide interactive, 3-dimensional, brain-specific network visualization capability in a flexible, stand-alone function. This function can be conveniently used with any node coordinate atlas, and nodes can be color coded according to community membership, if applicable. The output is an elegantly displayed network laid over a cortical surface, which can berotated in the 3-dimensional space. The main routines of the package are [detect.cps\(](#page-3-1)), for multiple change point detection, [est.net\(](#page-4-1)), for estimating a network between stationary multivariate time series, [net.3dplot\(](#page-9-1)), for plotting the estimated functional connectivity networks, and [opt.rank\(](#page-10-1)), for finding the optimal rank in NMF for a given data set. The functions have been extensively tested on simulated multivariate high-dimensional time series data and fMRI data. For details on the FaBiSearch methodology, please see Ondrus et al. (2021) <arXiv:2103.06347>. For a more detailed explanation and applied examples of the fabisearch package, please see Ondrus and Cribben (2021), preprint.

### <span id="page-7-0"></span>Value

No return value, called for side effects

# See Also

[detect.cps](#page-3-1)[,est.net](#page-4-1)[,net.3dplot,](#page-9-1)[opt.rank](#page-10-1)

#### Author(s)

Martin Ondrus, <mondrus@ualberta.ca>, Ivor Cribben, <cribben@ualberta.ca>

#### References

"Factorized Binary Search: a novel technique for change point detection in multivariate highdimensional time series networks", Ondrus et al (2021), <arXiv:2103.06347>.

gordatlas *Gordon atlas coordinates*

#### Description

A dataframe of the Gordon et al. (2016) atlas to use with the [net.3dplot\(](#page-9-1)) function. Each row corresponds to a region of interest (ROI) to be plotted using the Montreal Neurological Institute (MNI) space. The first column corresponds to the community labels as a string, and the second, third, and fourth columns correspond to the X, Y, and Z coordinates of the ROIs in MNI space, respectively. See Gordon et al. (2016) <doi:10.1093/cercor/bhu239> for more details.

#### Usage

gordatlas

#### Format

A dataframe with 333 rows and 4 columns/variables.

#### Source

doi: [10.1093/cercor/bhu239](https://doi.org/10.1093/cercor/bhu239)

<span id="page-8-0"></span>

A data matrix of the second scan from the first subject from the NYU test-retest resting-state fMRI data set. Variables/nodes are defined using the Gordon et al. (2016) atlas , which can be accessed as the gordatlas dataframe.

### Usage

gordfmri

# Format

A data matrix with 197 rows and 333 columns/variables, where each column corresponds to an ROI from the Gordon atlas.

#### Source

[https://www.nitrc.org/projects/nyu\\_trt/](https://www.nitrc.org/projects/nyu_trt/)

logSP500 *Daily adjusted logarithmic returns for the Standard and Poor's 500*

#### Description

A dataframe of the daily adjusted logarithmic returns for the Standard and Poor's 500 (S&P 500) stock market index. Each row corresponds to a trading day from 2018-01-01 to 2021-03-31. Data was retrieved from Yahoo Finance using the getSymbols() function from the quantmod package.

#### Usage

logSP500

#### Format

A dataframe with 815 rows and 500 columns/variables.

<span id="page-9-1"></span><span id="page-9-0"></span>

This function takes an adjacency matrix of a brain network and returns a 3D plot of it.

# Usage

net.3dplot(A, ROIs = NULL, colors = NULL, coordROIs = NULL, labels = FALSE)

# Arguments

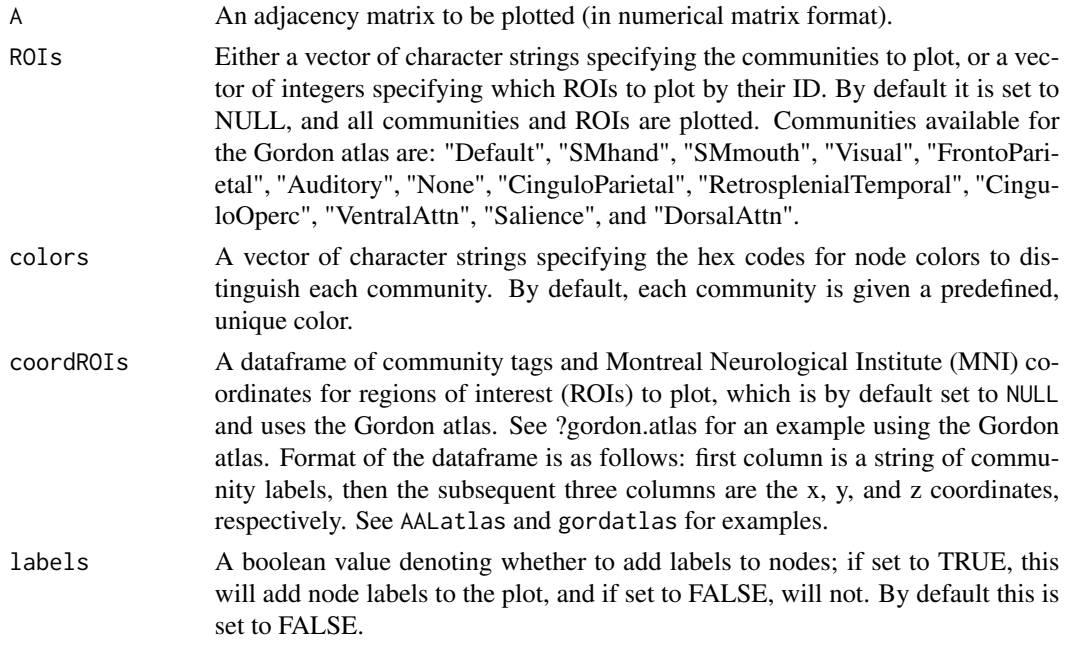

# Value

A 3D network plot of an adjacency matrix between pairs of change points, or for data without change points.

#### Author(s)

Martin Ondrus, <mondrus@ualberta.ca>, Ivor Cribben, <cribben@ualberta.ca>

#### References

"Factorized Binary Search: a novel technique for change point detection in multivariate highdimensional time series networks", Ondrus et al. (2021), <arXiv:2103.06347>.

#### <span id="page-10-0"></span>opt.rank 11

#### Examples

```
## Plotting a 333 * 333 adjacency matrix "adjmatrix" with red, blue, and green
## nodes to denote the "Default", "SMhand", and "Visual" communities
comms = c("Default", "SMhand", "Visual")
colrs = c("#FF0000", "#00FF00", "#0000FF")
net.3dplot(adjmatrix, ROIs = comms, colors = colrs)
```

```
opt.rank Finds the optimal rank for non-negative matrix factorization (NMF)
```
### Description

This function finds the optimal rank for non-negative matrix factorization (NMF).

#### Usage

opt.rank(Y, nruns = 50, algtype = "brunet")

# Arguments

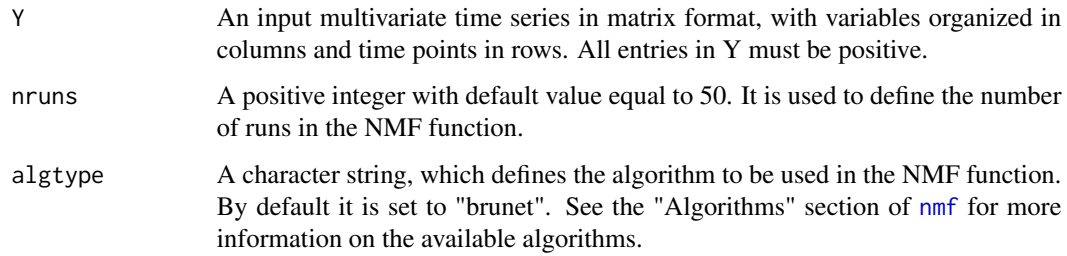

#### Value

A positive integer representing the optimal rank.

# Author(s)

Martin Ondrus, <mondrus@ualberta.ca>, Ivor Cribben, <cribben@ualberta.ca>

# References

"Factorized Binary Search: a novel technique for change point detection in multivariate highdimensional time series networks", Ondrus et al. (2021), <arXiv:2103.06347>.

# Examples

```
## Finding the optimal rank for an input data set "sim2" with nruns = 4
set.seed(123)
opt.rank(sim2, nruns = 4)
# [1] "Finding optimal rank"
# [1] "Optimal rank: 2"
# [1] 2
```
sim2 *A simulated data set (see simulation 2 from Ondrus et al., 2021)*

# Description

A simulated data set (see simulation 2 from Ondrus et al., 2021). The data is generated from a multivariate Gaussian distribution with 2 clusters, where the correlation between nodes in the same cluster is 0.75 and between different clusters is 0.2 for the first 100 time points. The vertex labels are randomly reshuflled for the second 100 time points. Hence, there is one change point at t=100.

# Usage

sim2

# Format

A matrix with 200 rows and 80 columns/variables.

<span id="page-11-0"></span>

# <span id="page-12-0"></span>Index

∗ datasets AALatlas, [2](#page-1-0) AALfmri, [3](#page-2-0) adjmatrix, [3](#page-2-0) gordatlas, [8](#page-7-0) gordfmri, [9](#page-8-0) logSP500, [9](#page-8-0) sim2, [12](#page-11-0) AALatlas, [2](#page-1-0) AALfmri, [3](#page-2-0) adjmatrix, [3](#page-2-0) detect.cps, [4,](#page-3-0) *[7,](#page-6-0) [8](#page-7-0)* est.net, [5,](#page-4-0) *[7,](#page-6-0) [8](#page-7-0)* fabisearch, [7](#page-6-0) gordatlas, [8](#page-7-0) gordfmri, [9](#page-8-0) logSP500, [9](#page-8-0) net.3dplot, *[2](#page-1-0)*, *[7,](#page-6-0) [8](#page-7-0)*, [10](#page-9-0) nmf, *[4](#page-3-0)*, *[6](#page-5-0)*, *[11](#page-10-0)* opt.rank, *[7,](#page-6-0) [8](#page-7-0)*, [11](#page-10-0) sim2, [12](#page-11-0)